# **Oracle Database Security 23c New Features**

Focusing on Major Security Enhancements

Stefan Oehrli **November 2023**

# **Stefan Oehrli – Data Platforms**

#### stefan.oehrli@accenture.com

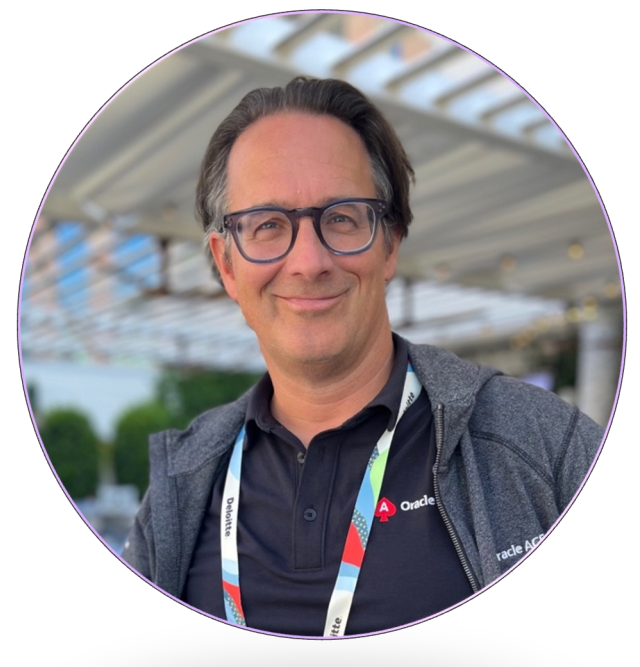

### Tech Architecture Manager

- Since 1997 active in various IT areas
- More than 25 years of experience in Oracle databases
- Focus: Protecting data and operating databases securely
	- Security assessments and reviews
	- Database security concepts and their implementation
	- Oracle Backup & Recovery concepts and troubleshooting
	- Oracle Enterprise User and Advanced Security, DB Vault, …
	- Oracle Directory Services
- Co-author of the book The Oracle DBA (Hanser, 2016/07)

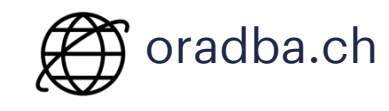

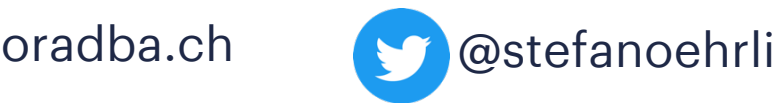

**ORACLE** 

**Oracle ACE** 

**Terraform ASSOCIATE** 

**什** HashiCorp

Pro

### **DATA PLATFORMS**

**WHY?** We are the game changer for our client's data platform projects

**HOW?** Maximum automation, maximum efficiency, maximum quality!

**WHAT?** We build innovative data platforms based on our blueprints, assets and tools.

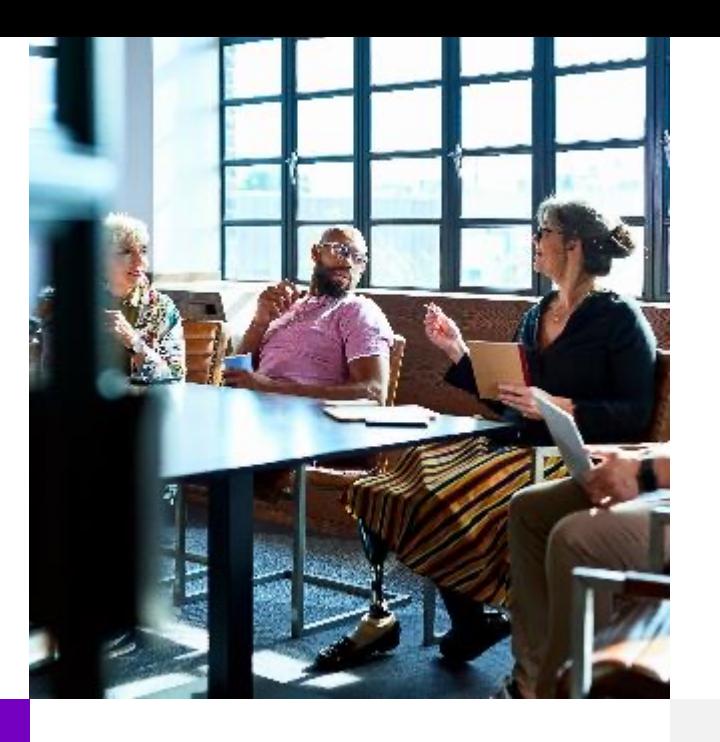

### **3 key benefits**

1 Architecture expertise from hands-on projects

2 Delivery of tailor-made data platforms

3 Integrated Teams - Like a Rowing team, perfect alignment and interaction.

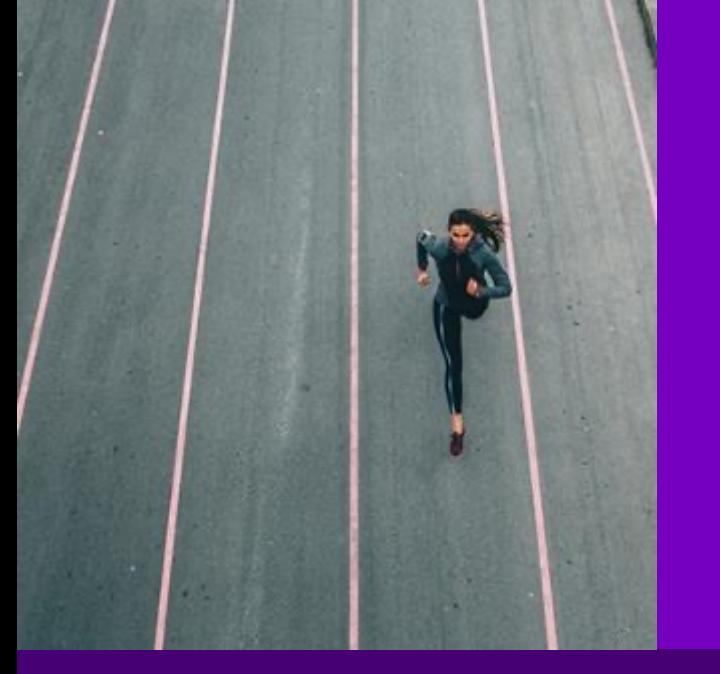

### **Tools and Blueprints**

Key enabler for the implementation of modern data platforms at a high speed and quality.

### **Continuous Optimization**

Tools and Blueprints are continuously optimized to the customer and project's needs.

### **Expertise**

Expert group for modern data platforms from technical implementation to project management and organization

## **Oracle CMU** 1 Introduction

What needs to be considered besides the configuration of Oracle CMU?

- 
- SQL Firewall  $\mathbf 2$
- Authentication 3
- Authorization 4
- Auditing 5
- **12345678** Encryption 6
- Further Innovations 7
- Conclusion 8

**1**

# **Introduction**

What about the Security Features in 23c?

## **Maximal Database Security Architecture**

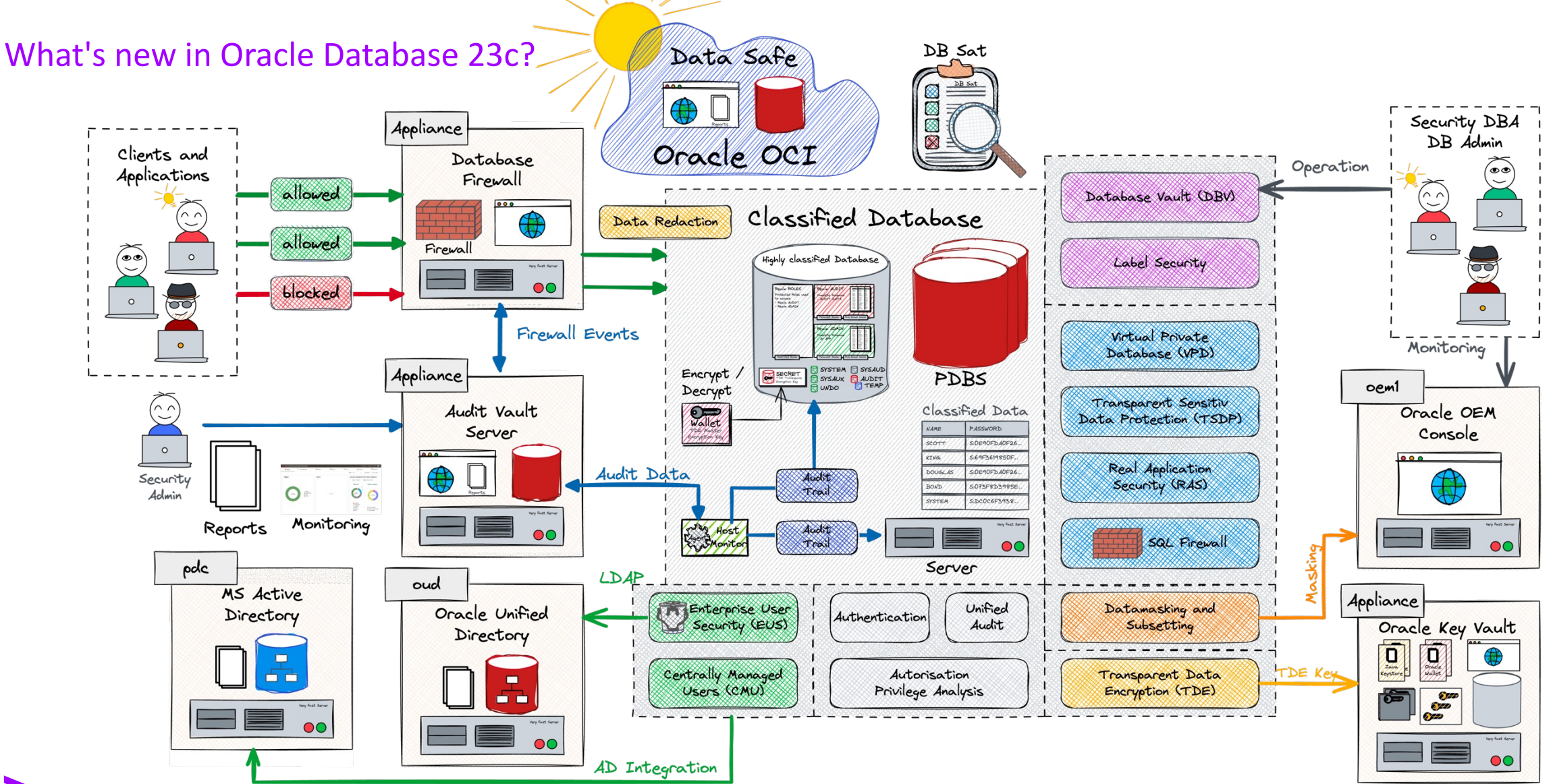

## **In a Nutshell**

New Security Features in Oracle Database 23c on the Horizon

#### **Exploring New Frontiers**

■ SQL Firewall: A Major Leap in Database Security

#### **Doing the Housework**

- Adapting to new standards for enhanced security
- § Incremental upgrades in auth, audit, and encryption

#### **Saying Farewell to Familiar Features**

- Deprecation of Enterprise User Security (EUS)
- § Desupport of Traditional Auditing
- Desupport of Case Insensitive Passwords

#### **Areas of Continued Development**

§ Oracle DB Nest?

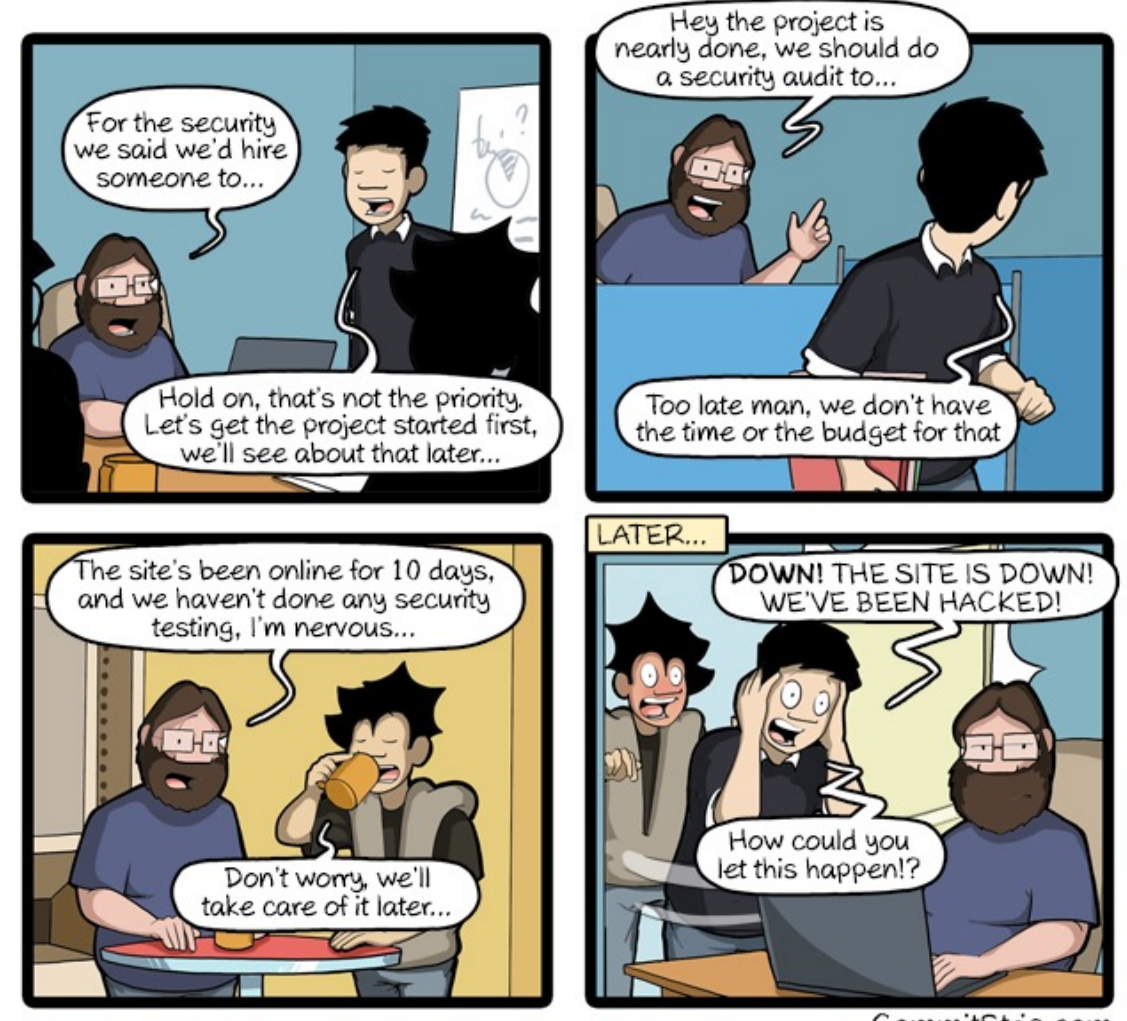

CommitStrip.com

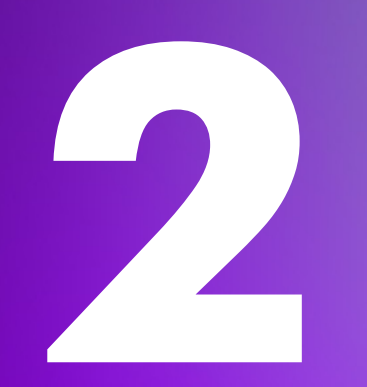

# **SQL Firewall**

The latest Security Achievement

# **The Security Challenges of a Database**

#### The dirty dozen…

- § **Access Bypass**: Unpatched or misconfigured database vulnerabilities.
- **Privilege Abuse**: Exploiting application vulnerabilities for higher access.
- **Sensitive Data Search:** In unprotected systems and databases.
- **Credential Theft**: Via phishing, social engineering, or malware.
- **System Bridging**: Using less secure systems to target secure ones.
- **Password Exploitation:** Guessing or poor management.
- **SQL Injection**: Manipulating user input to exploit applications.
- **Rogue Accounts:** For reconnaissance and access escalation.
- § **Non-Production Data Risks**: Targeting less secure dev/test environments.
- **Unencrypted Data Exposure: Accessing or stealing files** from disk or backups.

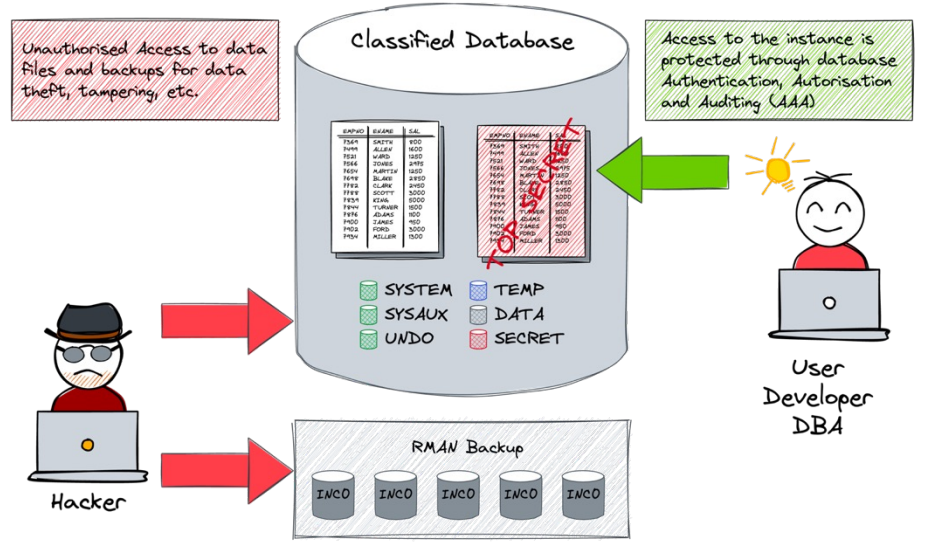

# **SQL Injection**

#### Exploits of a Mom

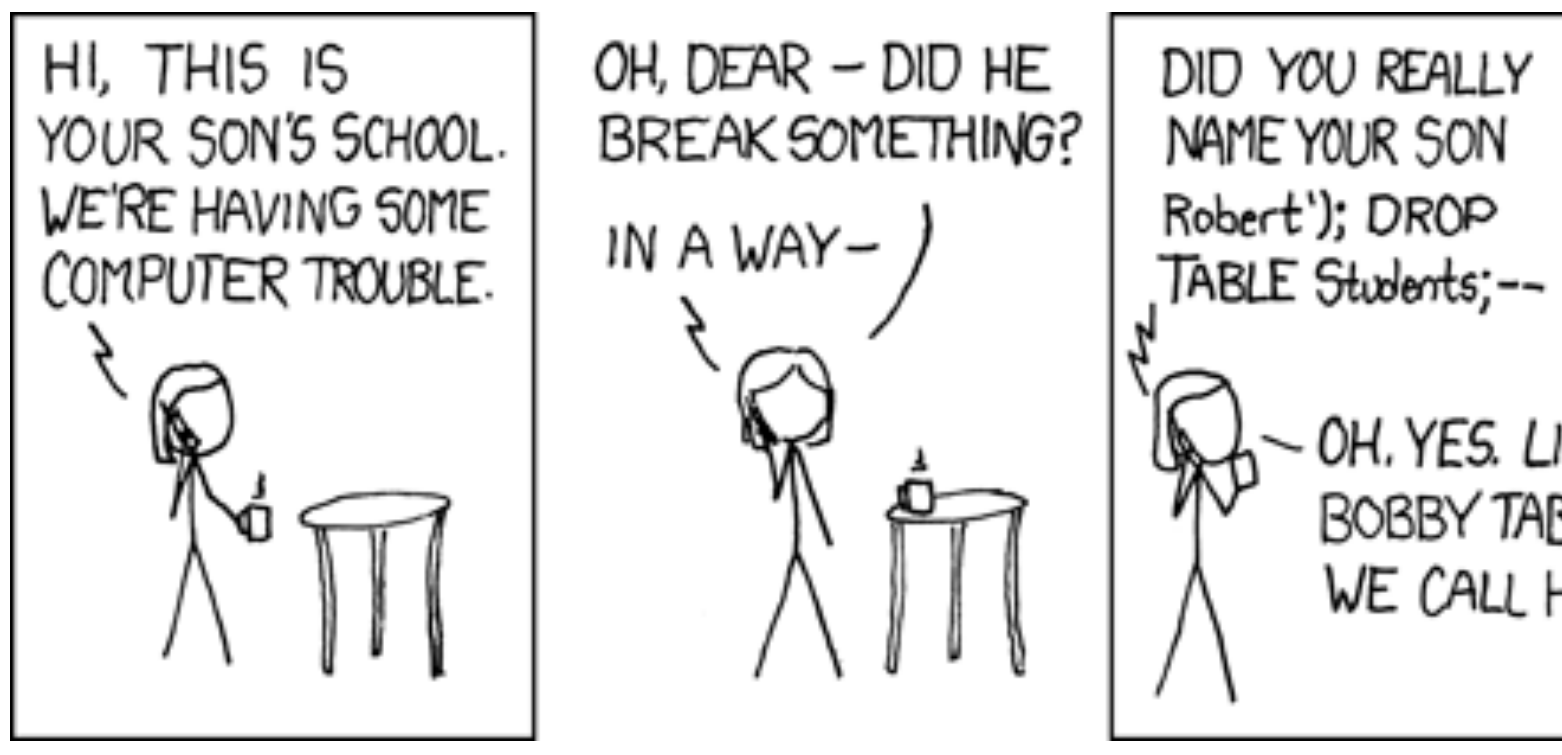

xkcd: https://xkcd.com/327

### **But we already have it, don't we?**

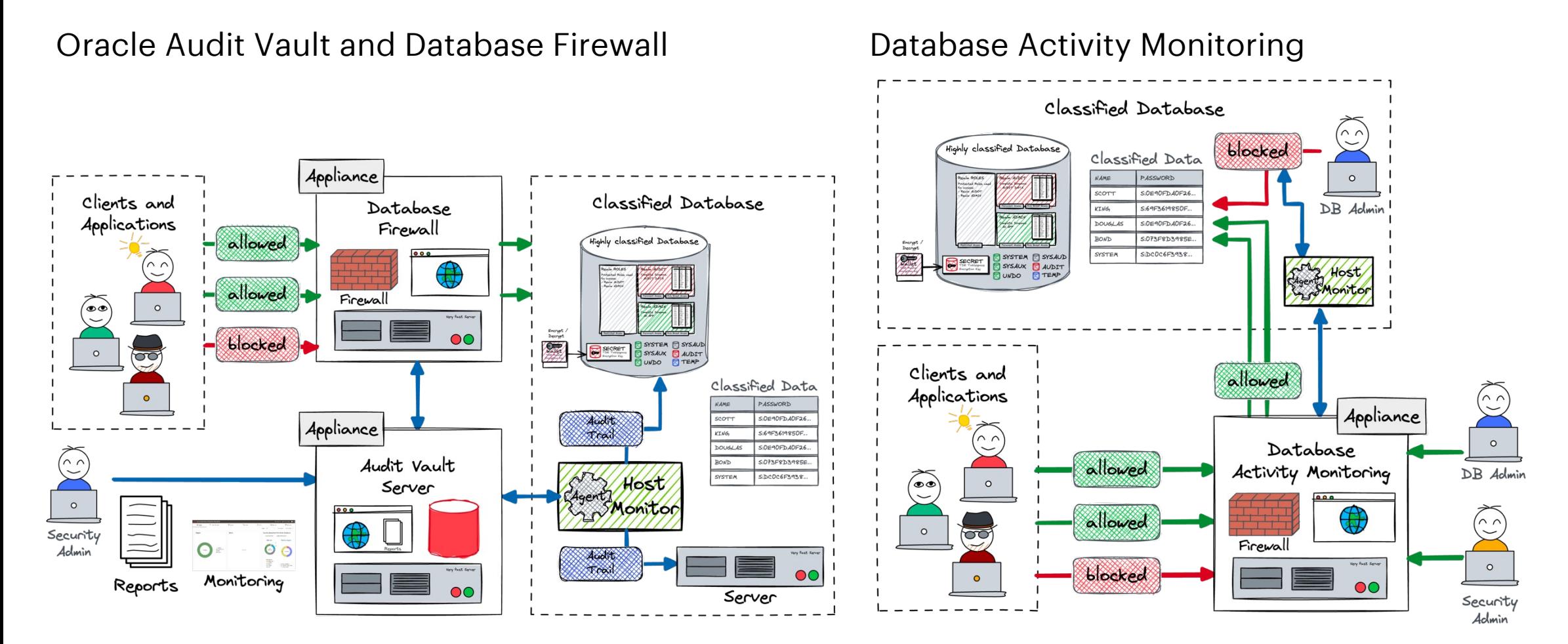

# **SQL Firewall Overview**

#### What exactly is it about?

#### **Real-Time** Protection

■ Blocks unauthorized SQL and preventing SQL injection and access anomalies

#### **Customizable** Allow-Lists

■ Create specific SQL permissions for each user, with logging of unusual activities

#### **Connection** and **Statement** Control

- § Manages **allowed** SQL **statements** and **connection** paths, e.g. IP addresses, context etc. **Integrated** into Oracle Database
- Ensures inspection of all SQL activities, including encrypted and network SQL

#### **Flexible Policy** Application

■ Tailored policies for different database accounts, enhancing gradual security improvement

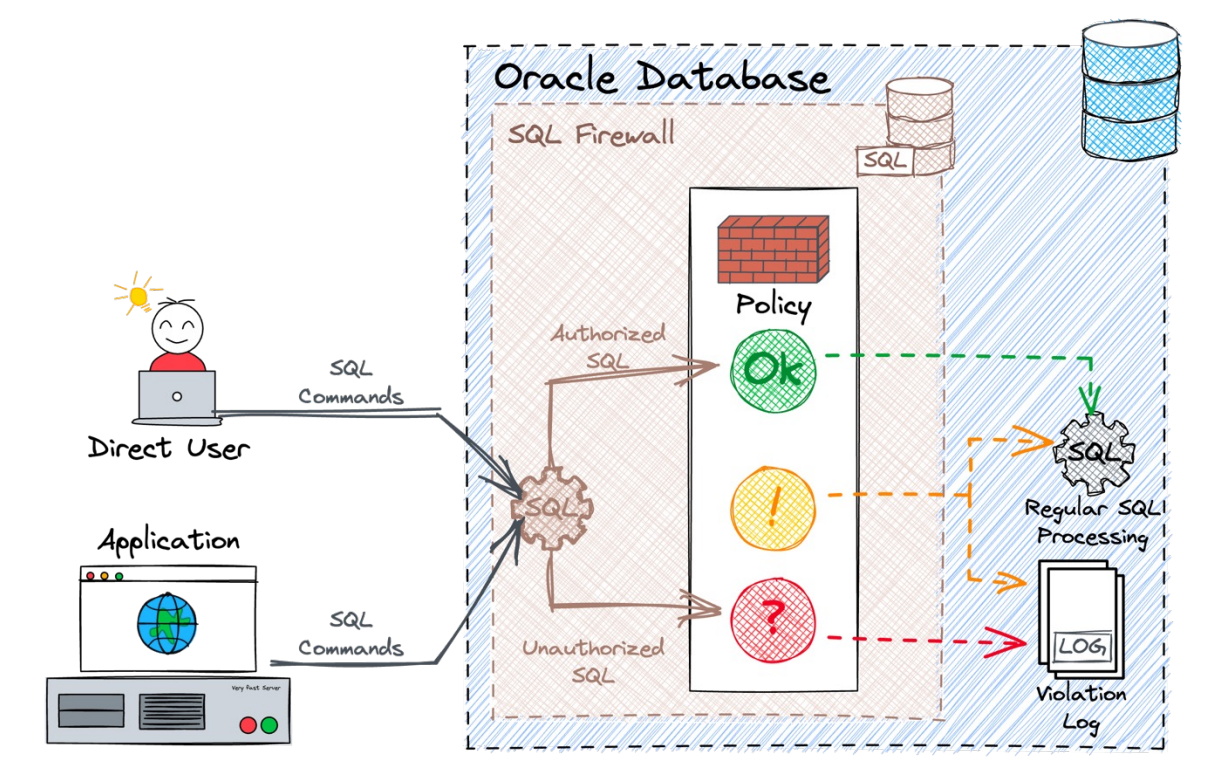

# **Navigating SQL Firewall - Processes**

Understanding the Mechanics and Strategies for Optimal Deployment

**Learning** Stage

- **Capture** the user's SQL activities
- **Review** the capture
- **Generate** an allow-list

#### **Protecting** Stage

- **Enable** the allow-list
- **Monitor violations** SQL Firewall raises violation for any unexpected access patterns.

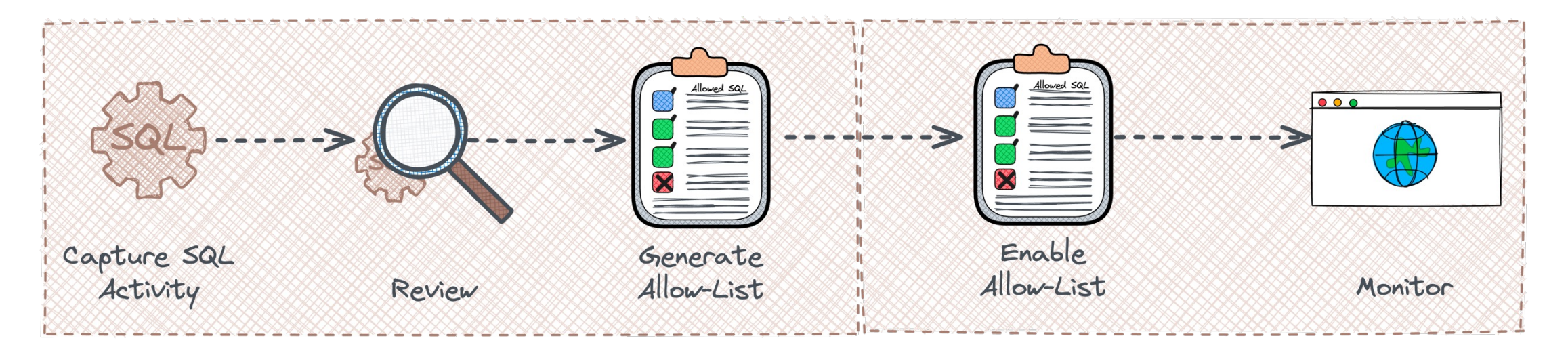

# **Navigating SQL Firewall - Usage**

CLI or GUI you choose...

#### **SQL Interface** for the brave DBA

- § System Privilege ADMINISTER SQL FIREWALL
- § Predefined Roles
	- § SQL\_FIREWALL\_ADMIN
	- § SQL\_FIREWALL\_VIEWER
- Data Dictionary Views
- Violation Log DBA SQL FIREWALL VIOLATIONS
- § Capture Log DBA\_SQL\_FIREWALL\_CAPTURE\_LOGS
- A couple more DBA SQL FIREWALL &
- § Several base table in SYSAUX i.e. FW\_CAPTURE\$, FW\_ALLOW\_LIST\$, VIOLATION\_LOG\$, …

#### **Oracle Data Safe** on Oracle Cloud

- Manage multiple SQL Firewalls centrally
- **Comprehensive view of SQL Firewall violations**

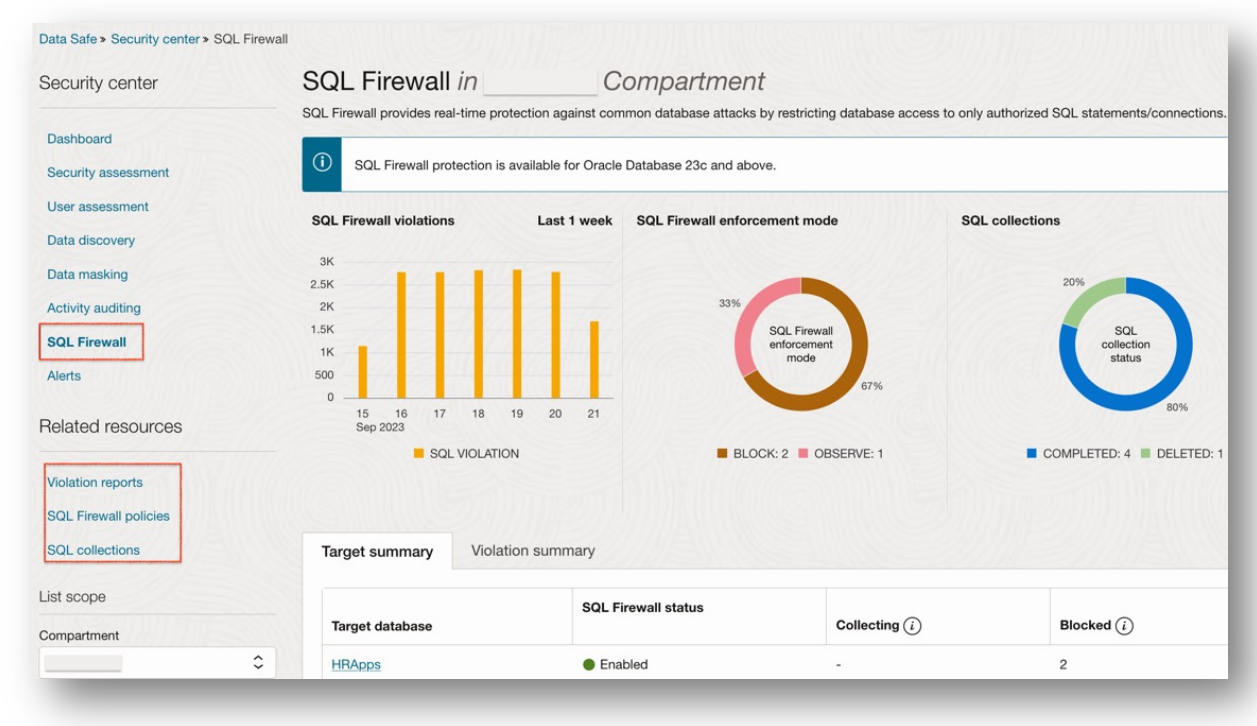

Short Journey through the SQL Firewall Configuration

- § Connect as user with SQL\_FIREWALL\_ADMIN role
- **Enable SQL Firewall**

EXEC DBMS SQL FIREWALL.ENABLE;

■ Check the status of the SQL Firewall

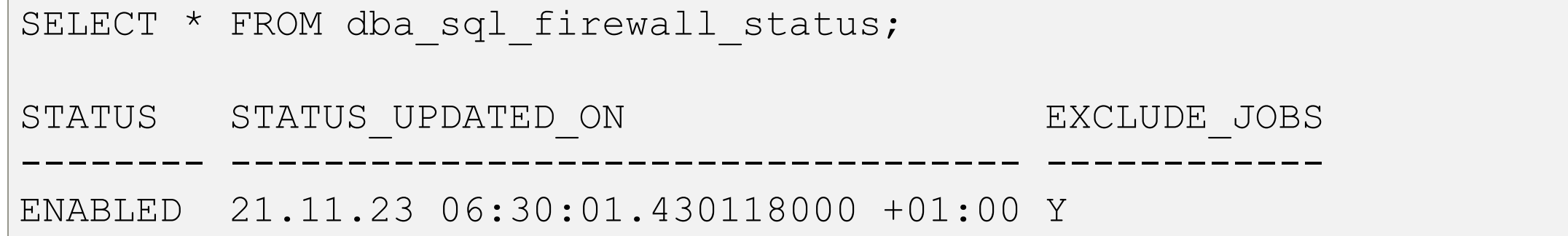

Short Journey through the SQL Firewall Configuration

■ Enable a capture for the user SCOTT

```
BEGIN
 DBMS SQL FIREWALL.CREATE CAPTURE (
   username \implies 'SCOTT',
   top_level only => TRUE,
   start capture => TRUE
 );
END;
/
```
**• Verify what SCOTT is doing** 

```
SELECT sql text FROM dba sql firewall_capture_logs
WHERE username = 'SCOTT';
```
Short Journey through the SQL Firewall Configuration

**• Disable capture for user SCOTT** 

EXEC DBMS\_SQL\_FIREWALL.STOP\_CAPTURE ('SCOTT');

■ Generate an allow-list for user SCOTT

EXEC DBMS\_SQL\_FIREWALL.GENERATE\_ALLOW\_LIST ('SCOTT');

- § Query the allowed activity for user SCOTT
	- § DBA\_SQL\_FIREWALL\_ALLOWED\_IP\_ADDR
	- § DBA\_SQL\_FIREWALL\_ALLOWED\_OS\_PROG
	- § DBA\_SQL\_FIREWALL\_ALLOWED\_OS\_USER
	- § DBA\_SQL\_FIREWALL\_ALLOWED\_SQL

Short Journey through the SQL Firewall Configuration

- **Customize the allow-list e.g.** DBMS SQL FIREWALL.ADD ALLOWED CONTEXT and DBMS\_SQL\_FIREWALL.DELETE\_ALLOWED\_CONTEXT
- **Enable the allow-list using** DBMS SQL FIREWALL. ENABLE ALLOW LIST

```
BEGIN
 DBMS_SQL_FIREWALL.ENABLE_ALLOW_LIST (
   usename \Rightarrow 'SCOTT',
   enforce => DBMS SQL FIREWALL.ENFORCE SQL,
   block => TRUE
  );
END;
/
```
■ Start having fun with the protected Database...

Short Journey through the SQL Firewall Configuration

■ Limited availability of SCOTT

```
SQL> SELECT ename, sal FROM scott.emp WHERE ename='SCOTT';
SELECT ename, sal FROM scott.emp WHERE ename='SCOTT'
                             *
ERROR at line 1:
ORA-47605: SQL Firewall violation
```
■ Chooses wisely what and when to capture application activity

# **Beyond the Basics - SQL Firewall Insights**

Key Considerations and Advanced Knowledge

Smooth integration with other Oracle products

- § **Multitenant Environment** both the CDB root and the individual PDB levels are affected
- **Oracle Centrally Managed Users** capture global user's activities is supported
- **Oracle Scheduler** jobs are excluded by default
- **Oracle Database Vault** tbd / not verified
- **Oracle Data Pump** Export and Import supports different use cases
	- Export and import SQL Firewall captures and allow-lists metadata e.g. INCLUDE=SQL\_FIREWALL
	- § Consider Procedures DBMS\_SQL\_FIREWALL.EXPORT\_ALLOW\_LIST or DBMS SQL FIREWALL.IMPORT ALLOW LIST to transfer allow-list

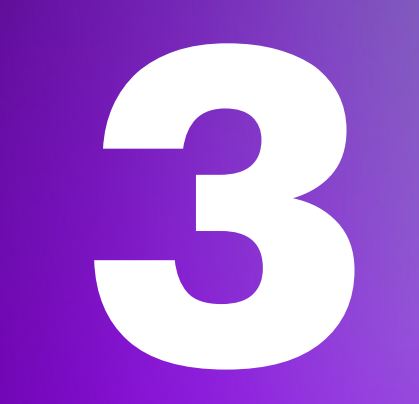

# **Authentication**

The "*Who's Who*" in the database

## **Authentication**

No breaking news, just continuous improvement

- **Example 23 Increased Maximum** Password Length
	- Passwords now can have up to 1024 bytes used to be 30 bytes
- Desupport of Case Insensitive Passwords i.e. legacy 10g Password hash
	- Problem when a user only has a 10g password hash

```
SELECT
    username
FROM
    dba_users
WHERE
    ( password_versions = '10G '
      OR password versions = '10G HTTP ' )
    AND username <> 'ANONYMOUS';
```
# **Authentication**

No breaking news, just continuous improvement

- § Clean up and adjust **Password Policies** i.e.g scripts utlpwdmg.sql and catpvf.sql
	- § The Profile *ora\_stig\_profile* has now a password life time of 35days
	- § Old verify function have been removed e.g. *verify\_function\_11G* and *verify\_function*
- § Updated **Kerberos Library** and **Improvements**
	- KERBEROS5\_CC\_NAME supports multiple principals and stores in encrypted format
	- It provides cross-domain support for accessing resources in other domains.
	- It supports Windows Credential Guard
	- § Kerberos on Database can search for the KERBEROS5\_CC\_PRINCIPAL
	- § The okinit, oklist, and okdstry utilities work with encrypted cache
- **RADIUS** Configuration Enhancement
	- Supports for Requests for Comments (RFC) 6613 and 6614 guidelines

# **Deprecation Enterprise User Security (EUS)**

It is time to say goodby...

- Enterprise User Security (EUS) has been deprecated
	- No hurry, it will not be removed immediately
	- **Consider next upgrade wisely**
	- Along this mkstore is deprecated as well

#### Alternatives?

- § Oracle **Centrally Managed Users** (CMU)
	- ... does not require an additional Oracle directory
	- ... enables the administration of users directly in MS AD
	- ... does not require an additional license but
	- ... Supported only by Oracle Enterprise or Free Edition

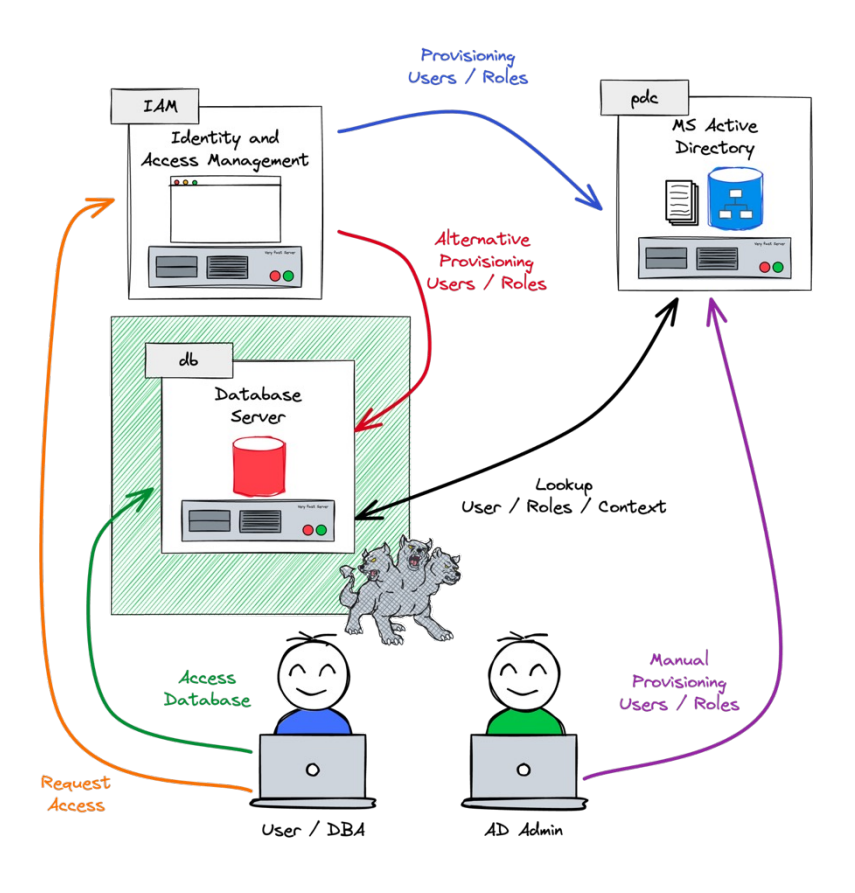

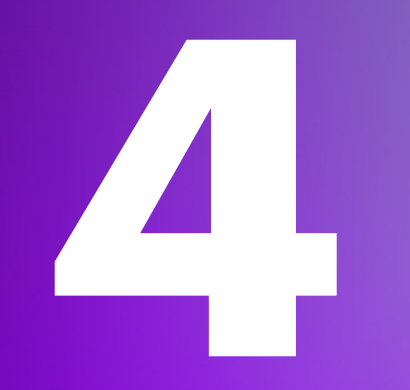

# **Authorization**

Who can do what in the Database…

# **Authorization - Privileges**

Simplified Operation and increased Security

Have you ever seen a database with **SELECT ANY** privileges?

- I.e. because someone needs access to the application schema
- Or tons of GRANT SELECT ON...

Oracle Database now does support schema privileges

§ Grant access to a whole schema rather to individual objects

GRANT READ ANY TABLE ON SCHEMA SCOTT TO oehrli;

Introduction of new Views as part of this new privilege?

§ DBA\_SCHEMA\_PRIVS, ROLE\_SCHEMA\_PRIVS, USER\_SCHEMA\_PRIVS, SESSION\_SCHEMA\_PRIVS, V\$ENABLEDSCHEMAPRIVS

# **Authorization – READ Only**

Allow restricted access to data

- § Configure a user as **read only** user
	- § override the privileges and roles that **have been** granted
	- allows SELECT operations but not CREATE, INSERT, UPDATE, or DELETE
- Create a read only user or alter

CREATE USER oehrli READ ONLY;

- Finding Information about read only user in ...
	- …DBA USERS

SELECT USERNAME, READ ONLY from DBA USERS WHERE USERNAME = 'OEHRLI';

- § Granting **read only** access for maintenance or investigative reasons
- § read-only access to parts of an application

## **Other Stuff**

What else has been improved?

New database role for developers DB\_DEVELOPER\_ROLE

- **East-privilege** principles for application developer DBA role is not required
- **provides most of** the system and object privileges as well predefined roles, PL/SQL package privileges required for application development

#### Oracle Data **Dictionary Protection**

- Extended to **Non-SYS** Oracle schemas with separation of duties protection
- Other users cannot use system privileges e.g. ANY privileges) on the schema
- Can be enabled/disabled if required

```
SELECT username, dictionary protected FROM dba users
WHERE dictionary protected='YES';
```
**5**

# **Auditing**

The DB is whatching you…

# **Desupport of Traditional Auditing**

Long announced and now finally implemented…

- § Traditional Auditing not available any more
- **Auditing as to be defined using audit policies**
- Oracle Support Note 2909718.1 *Traditional to Unified Audit Unified Audit Policies from Current Traditional Audit Configuration*
- Be carefull when upgrading Databases
	- Review your audit setting and concept

```
SQL> AUDIT CREATE TABLE;
AUDIT CREATE TABLE
      *
ERROR at line 1:
ORA-46401: No new traditional AUDIT configuration is allowed
desupported, and you should use unified auditing in its plac
```
### **Audit Use Cases**

#### It is time to define / implement a decent audit concept

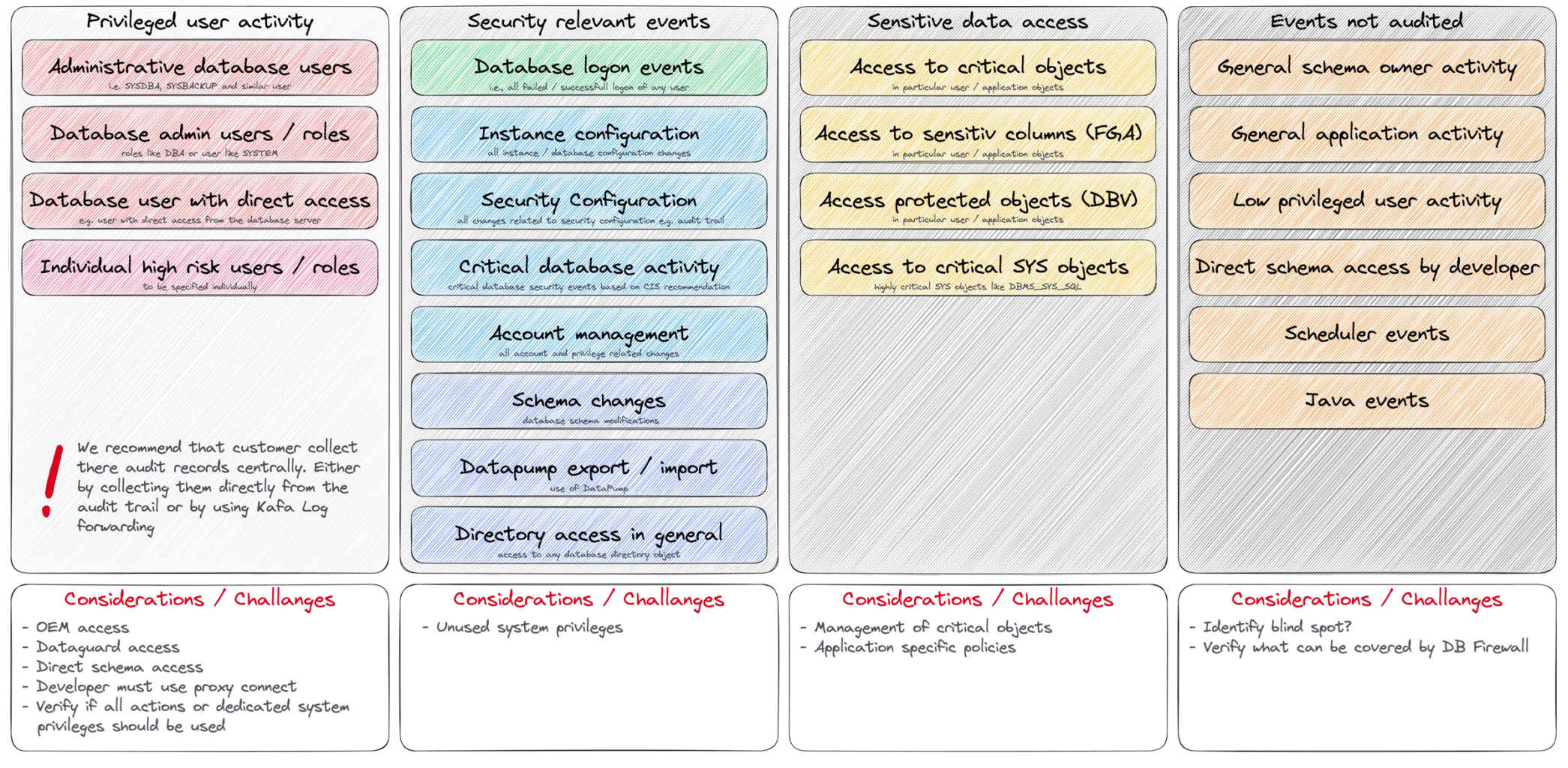

# **Other Audit Enhancements**

Small but helpful improvements…

- Column Level Audit for Tables and Views
	- Allow to specify a column for action UPDATE
	- Create more granular and focused audit policies
	- Does not make audit concept easier  $\odot$

CREATE AUDIT POLICY scott\_sal ACTIONS **UPDATE(sal)** ON scott.emp;

- Behaviour change for AUDIT POLICY statement
	- Changes made to the audit policy become effective **immediately**…
	- …in the current session
	- …in all active sessions without re-login
	- § Audit deployment is therefore **much** easier => no downtime

### **Just one more thing…**

It seems that there are new functions in the queue.

#### ■ New hidden parameter related to audit

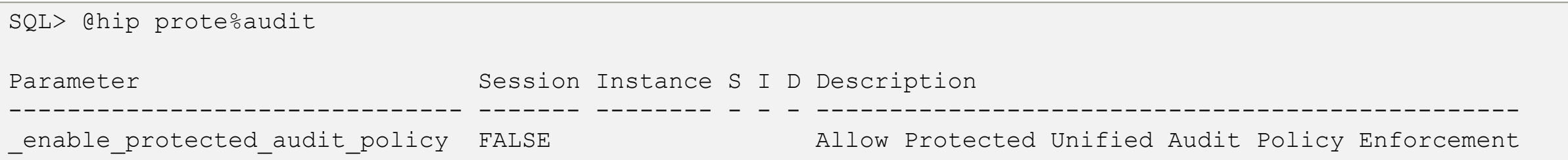

#### § Allong with a new undocumented column in AUDIT\_UNIFIED\_POLICIES

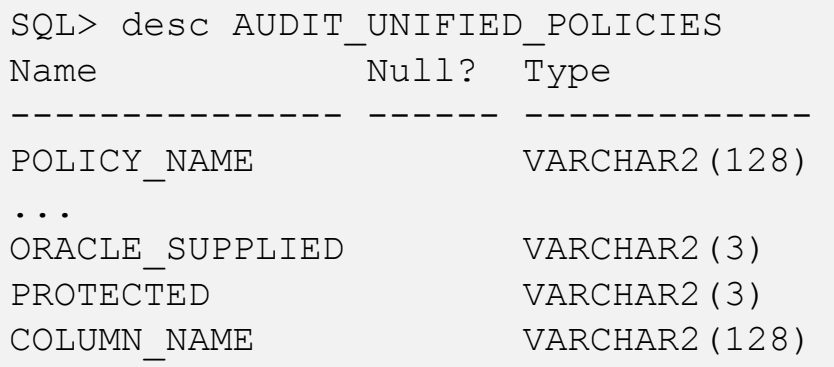

§ Possibility to enforce audit policies in PDBs

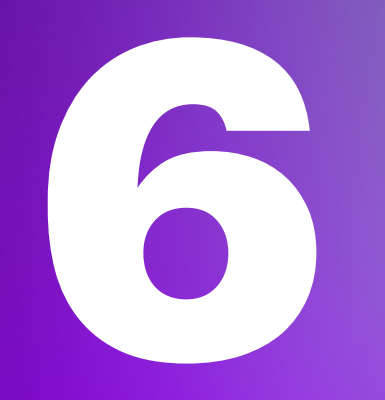

# **Encryption**

At REST and in transition

# **Encryption at REST**

Changes around Transparent Data Encryption (TDE)

#### Encryption **Algorithm** changes

- § The default encryption algorithm for TDE Column and Tablespace is now **AES256**
- Decryption libraries for the GOST and SEED are desupported

#### Changed Encryption **Modes**

- **TDE Column** Galois/Counter mode (GCM) instead of Cipher Block Chaining (CBC),
- **TDE Tablespace** Tweakable Block Ciphertext Stealing (XTS) operating mode or cipher feedback (CFB) (Default)

CREATE TABLESPACE users enc DATAFILE '/u02/oradata/CDB23A/users\_enc01CDB23A.dbf' SIZE 100M ENCRYPTION USING AES256 MODE 'XTS' ENCRYPT;

# **Encryption at REST**

Changes around Transparent Data Encryption (TDE)

#### Broader use of **SHA256**

- Oracle Recovery Manager (Oracle RMAN) integrity check now uses SHA512
- Oracle RMAN and column keys are now derived from SHA512/AES for key generation

#### **Improved** Local **Auto-Login** Wallets

- Wallet is now more tightly bound to the host
- Support both bare metal and virtual environments
- § Mmh, so in the past this was not so good in this case?

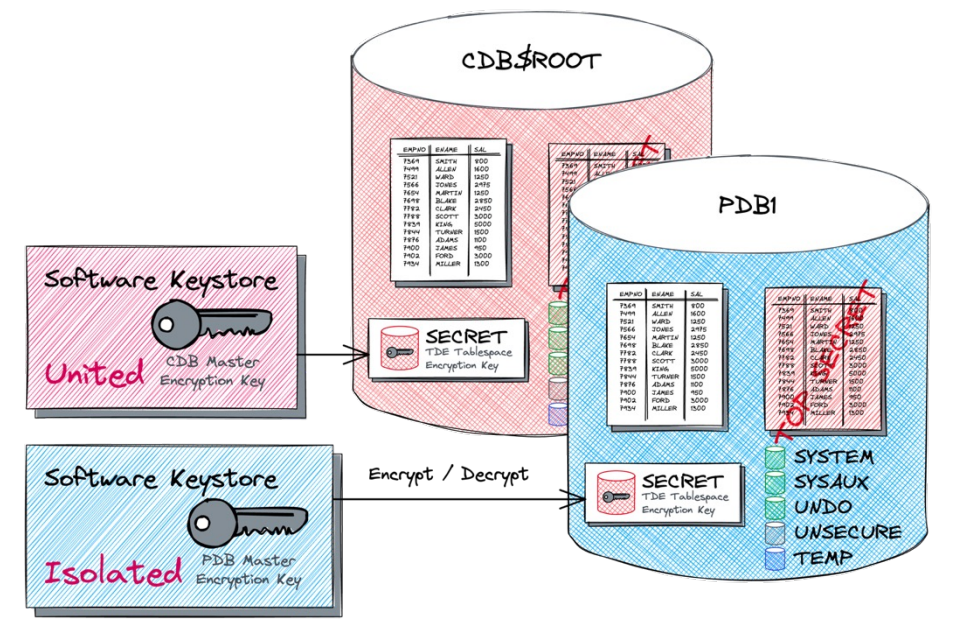

# **Encryption in Transition**

Changes related to Network Encryption, Certificates, TLS

**TLS 1.3** finally arrived in Oracle Database

- § Oracle Database 23c Transport Layer Security (TLS) version 1.3
- Initial session setup more efficiently than earlier TLS versions
- **Configure in sqlnet.ora using** SSL VERSION and SSL CIPHER SUITES

#### **Simplified** Transport Layer Security Configuration

- § Ability to Configure Transport Layer Security Connections **without Client Wallets**
- SSL VERSION parameter does accept a comma-separated list e.g. TLSv1.3, TLSv1.2
- **Introduction of the ALLOWED WEAK CERT ALGORITHMS parameter**
- Modifications to how wallets are loaded
	- **Server-side wallets** WALLET LOCATION deprecated use WALLET ROOT from init.ora
	- **Client-side wallets** Still use WALLET LOCATION parameter, now defaults to TNS ADMIN

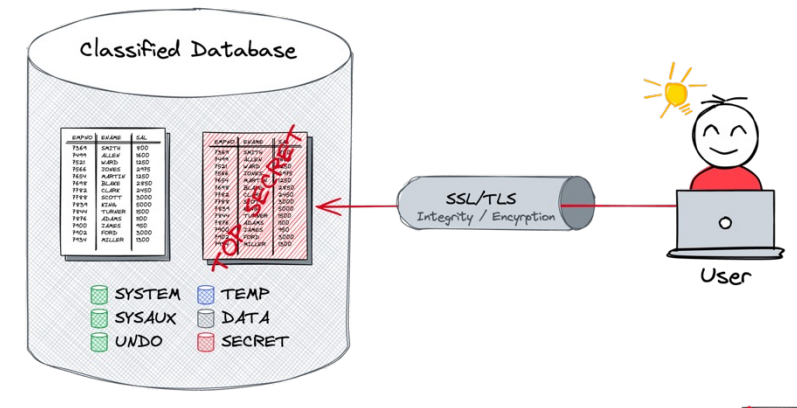

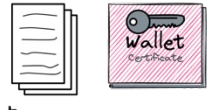

salnet.ora

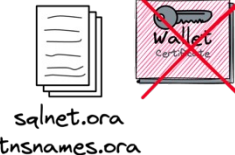

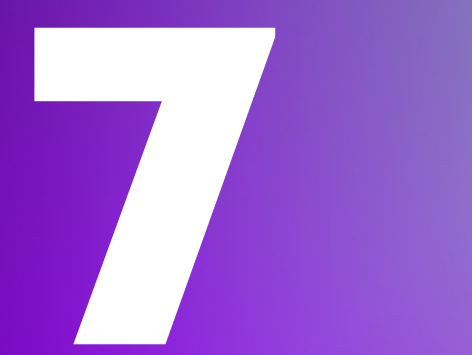

# **Further Innovations**

What else?

## **Further Innovations**

What else…

A bunch of new SQLNet Parameter to control **weak**, **deprecated** ciphers

§ e.g. SSL\_ALLOW\_WEAK\_DN\_MATCH

Azure Active Directory Integration

■ Autonomous Database now can accept Azure AD **OAuth2** tokens to access the database

Authenticating and Authorizing IAM Users for Autonomous Database on dedicated Exadata

- **Enhanced Connection Options:** 
	- § Applications connect using end-user, instance, and resource principals.
- **Proxy Capabilities** for IAM Users:
	- IAM users can proxy via database user schema.
- **Database Link Support:** 
	- IAM connections now support database links.

## **Database Security Assessment Tool (DBSat)**

#### Latest Release Ready for Oracle 23c

#### **STIG V2R8 compliance**

■ includes 30 new STIG findings and revised STIG group IDs

#### **Enhanced Auditing and Security**

- New auditing results, overall, up to 120 Security checks
- Support for Oracle Database 23c SQL Firewall

#### **Sensitive Data Discovery**

 $\blacksquare$  Indian PAN and Aadhaar number

#### **Improved Clarity and Quality**

- one-line summary outlin
- Compliance labels

#### **Operational Enhancements**

■ New parameter

 $\blacktriangleright$ 

■ Linux 64-bit ARM Support

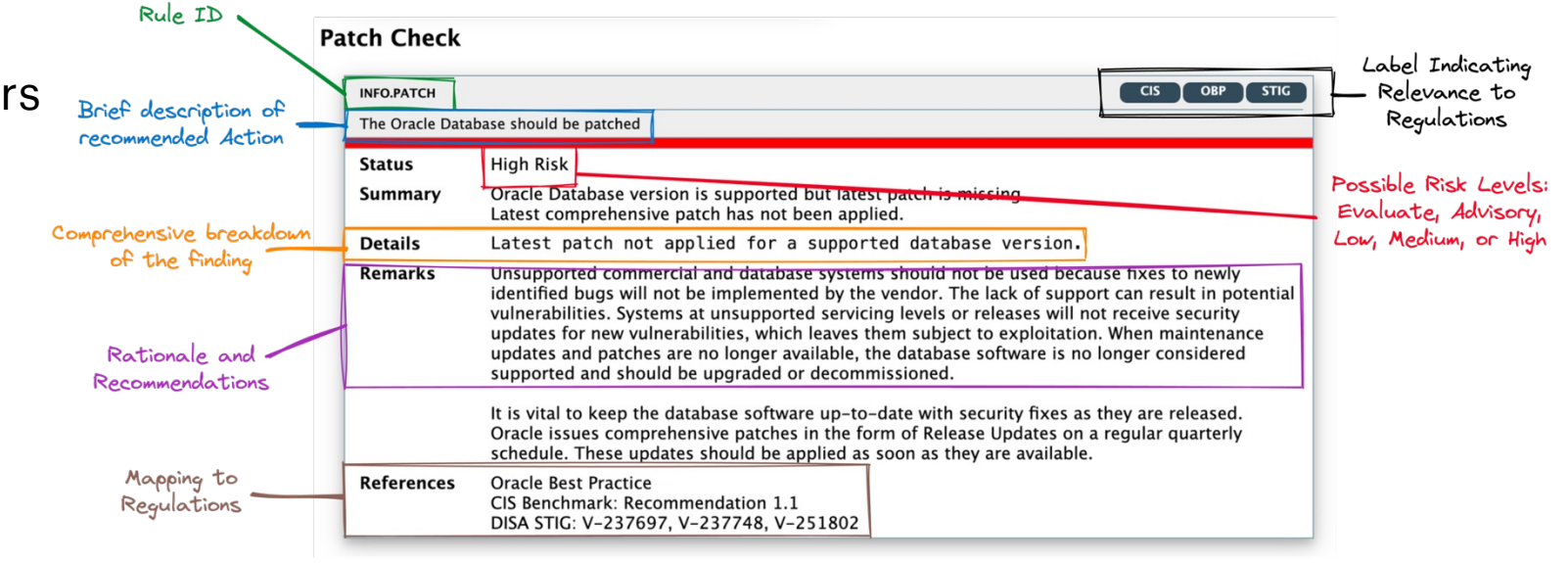

# **Conclusion**

#### Security checklist

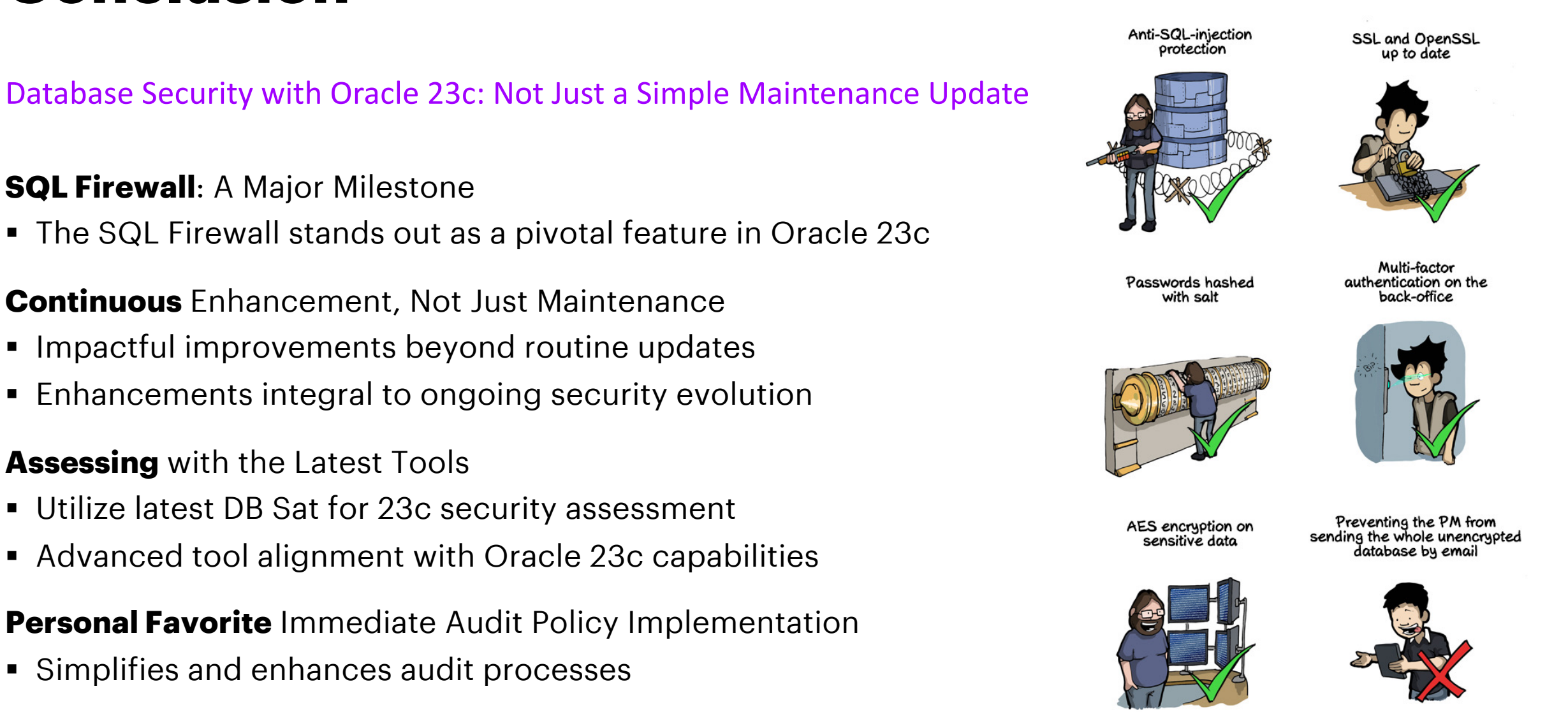

41

# **Oracle 23c's new security features demand a strategic approach to unlock their full potential**

# **Thank You**